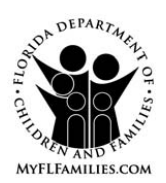

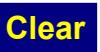

## **COMMUNITY SPOUSE/FAMILY MEMBERS/DEPENDENTS INSTITUTIONAL ALLOWANCE WORKSHEET**

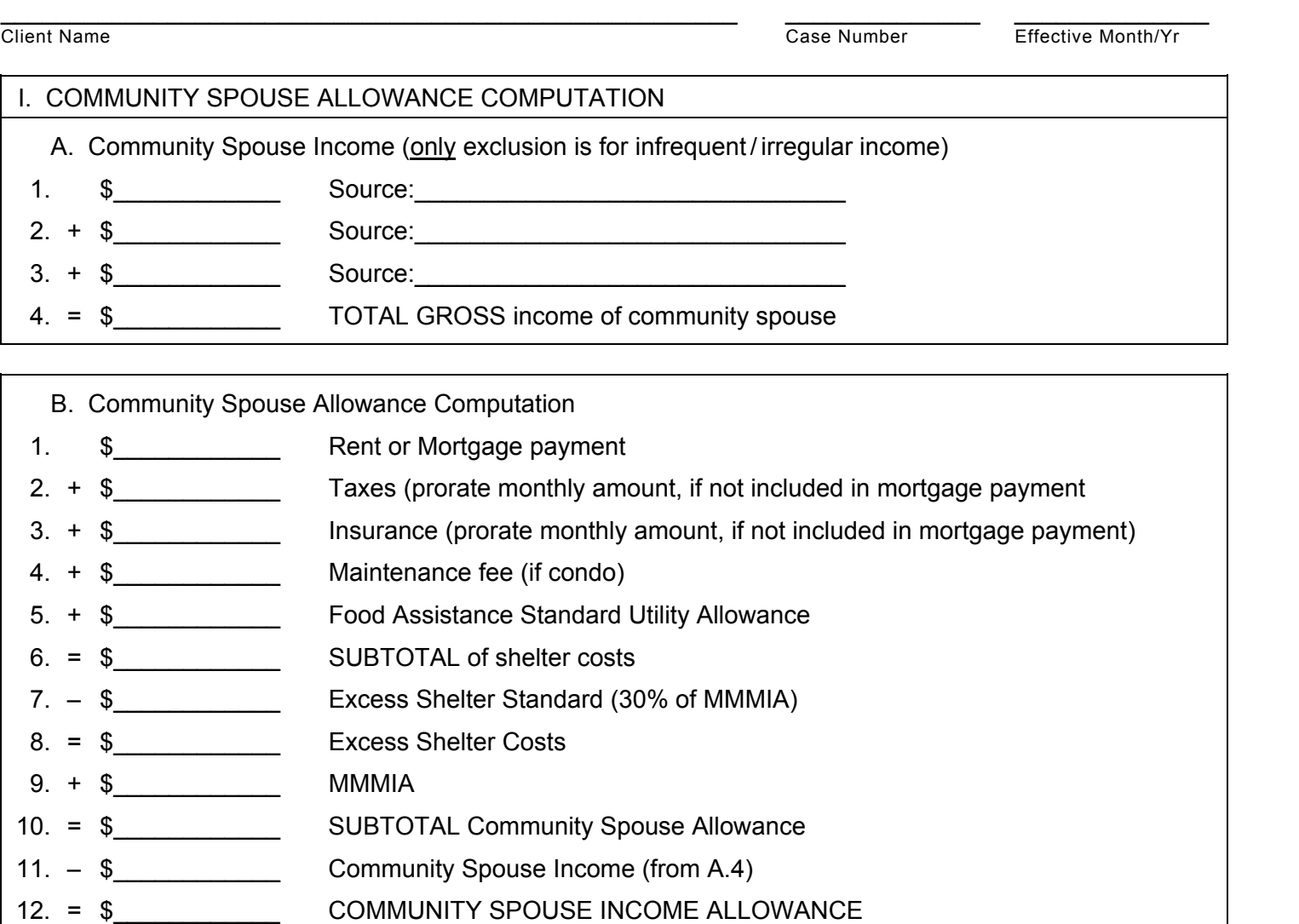

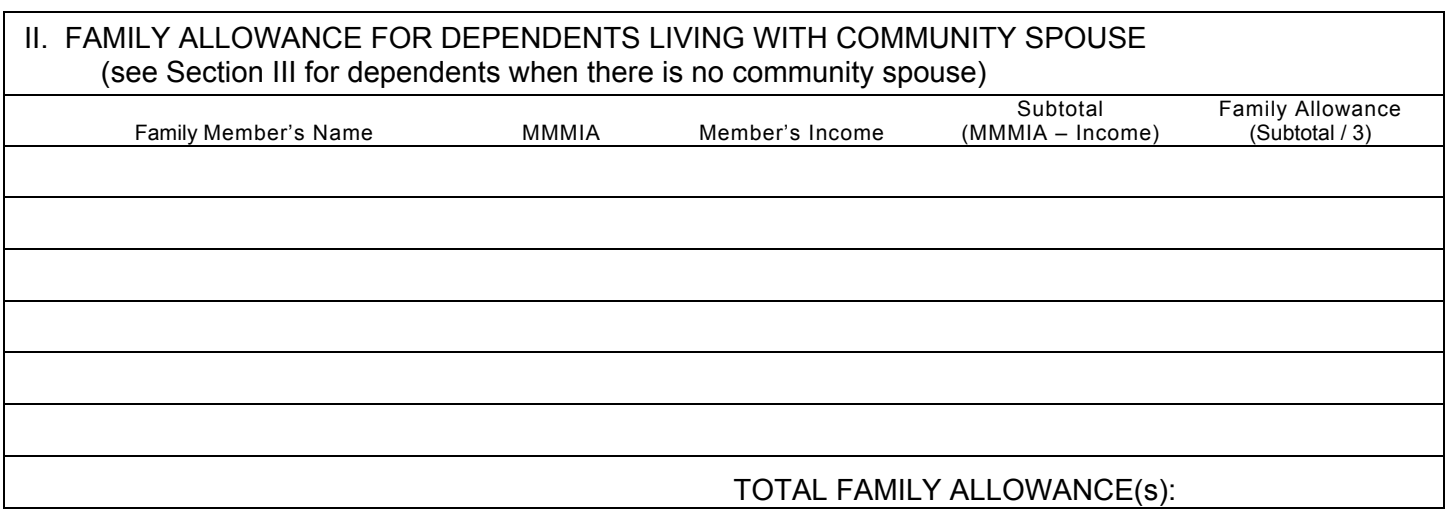

## III. DEPENDENT ALLOWANCE FOR DEPENDENT CHILDREN (NO COMMUNITY SPOUSE)

- 1. \$\_\_\_\_\_\_\_\_\_\_\_\_\_\_\_\_\_ Enter Consolidated Need Standard (CNS) for number of dependents **Go Back To Page 1** Enter FLORIDA user ID here **Go Back To Page 1**
- 2. \$ Dependents' total monthly income
- $3. = $ \_ \_ \_ \_ \_ \_ \_ \_ \_ \_ \}$  DEPENDENTS' ALLOWANCE 0.00

WORKSPACE/COMMENTS:

 $\_$  , and the set of the set of the set of the set of the set of the set of the set of the set of the set of the set of the set of the set of the set of the set of the set of the set of the set of the set of the set of th Eligibility Specialist's Signature/FLORIDA User ID Date